## **Y86 Instruction Set Reference**

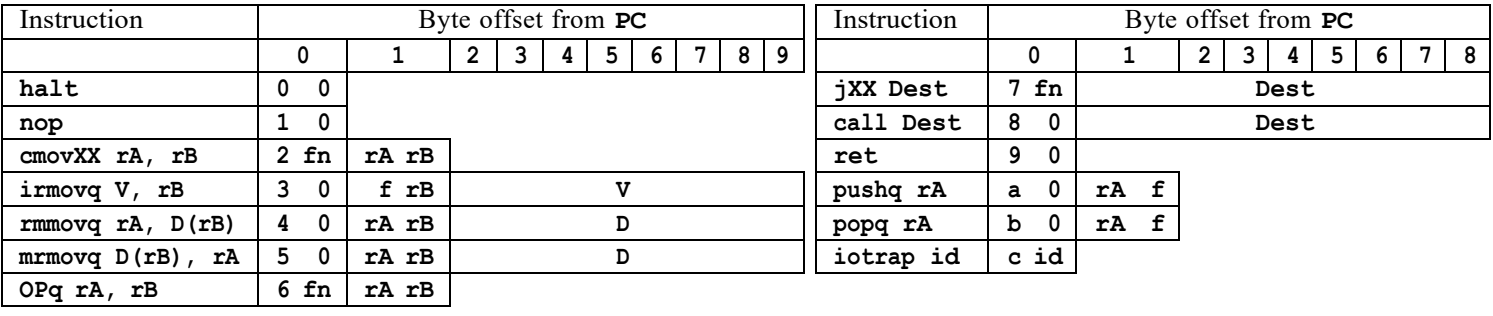

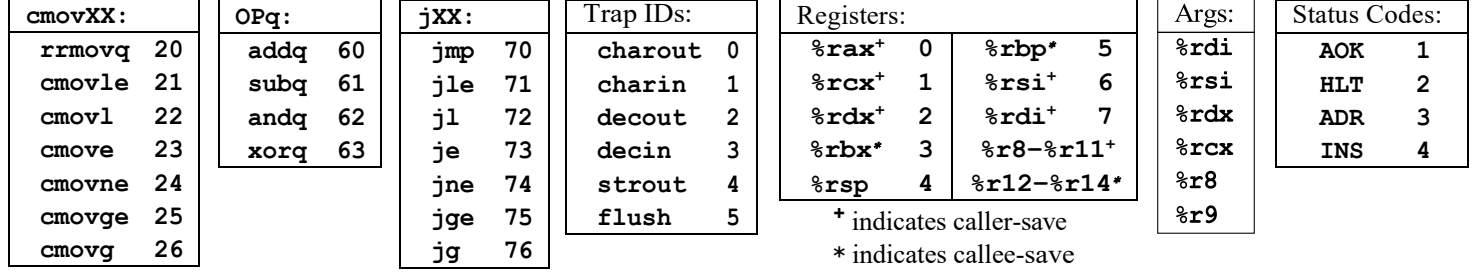

In the following semantics, **PC**, **STAT**, and **CC** refer to the program counter, status code, and condition codes of the CPU.

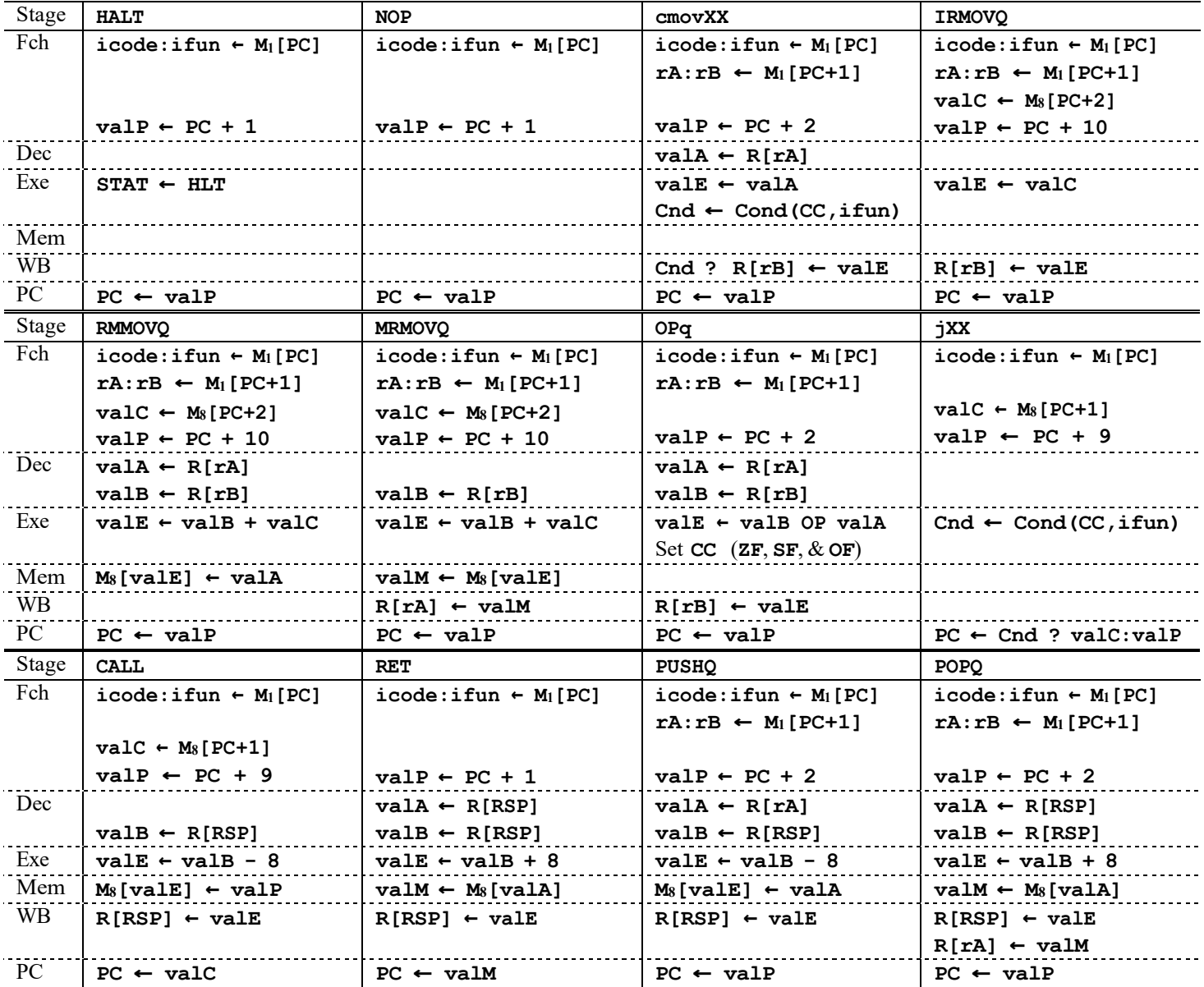